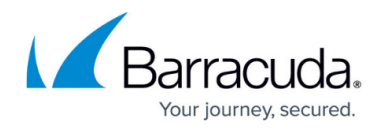

# **SSL VPN Network Places**

#### <https://campus.barracuda.com/doc/96026084/>

Network places provide remote users with a secure web interface to access the corporate network file shares. Users must have appropriate Windows permissions to be able to access the network share. CudaLaunch for Android or iOS allows browsing the network share and uploading and downloading files.

**SMB** – Connect to SMB 1.0 - 3.0 shares, but must be able to negotiate a CIFS session.

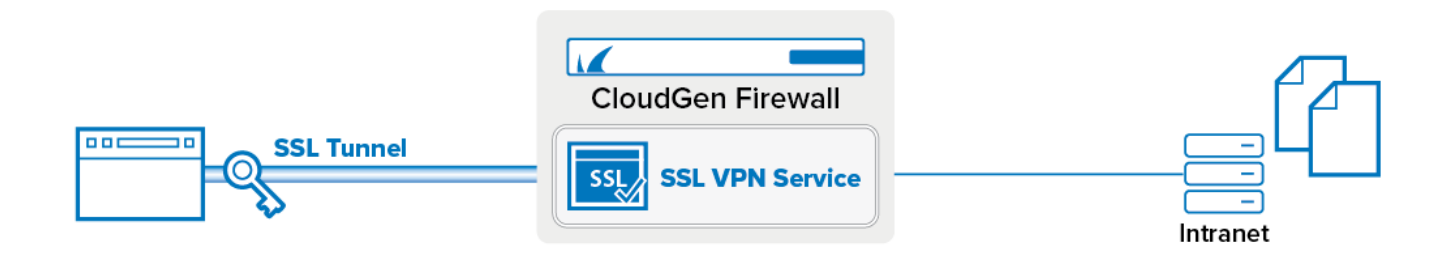

### **Configure Network Places**

Create a network place resource to let your users access internal SMB network shares via a browser or CudaLaunch. Users accessing the file share are prompted for the username and password. Access and privileges on the file share are determined by the permissions set for the user by the admin of the network file share.

For more information, see [How to Configure SSL VPN Network Places](http://campus.barracuda.com/doc/96026085/).

## Barracuda CloudGen Firewall

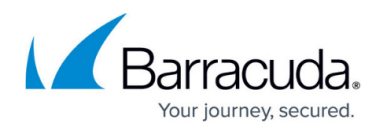

#### **Figures**

1. sslvpn\_netw\_places.png

© Barracuda Networks Inc., 2024 The information contained within this document is confidential and proprietary to Barracuda Networks Inc. No portion of this document may be copied, distributed, publicized or used for other than internal documentary purposes without the written consent of an official representative of Barracuda Networks Inc. All specifications are subject to change without notice. Barracuda Networks Inc. assumes no responsibility for any inaccuracies in this document. Barracuda Networks Inc. reserves the right to change, modify, transfer, or otherwise revise this publication without notice.